## **Saving My Progress**

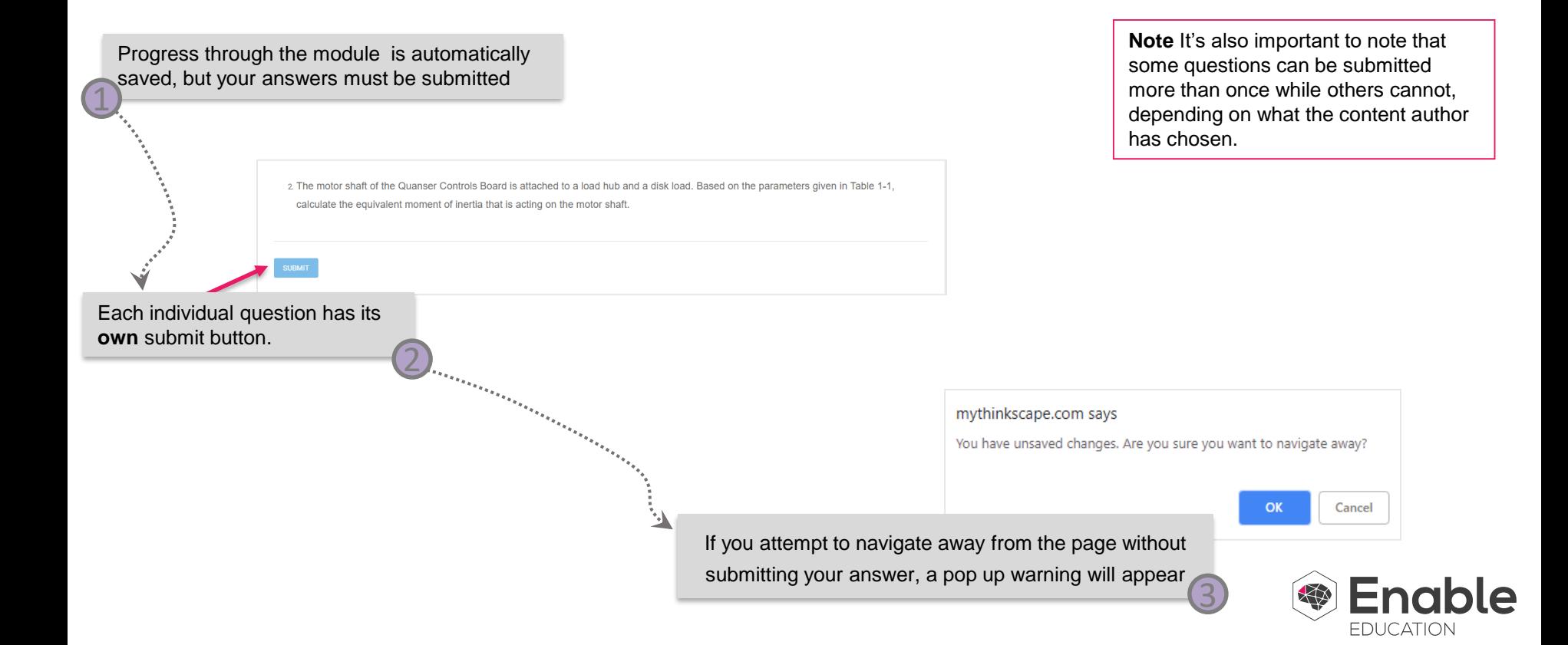